////Doc/english/umsrfc

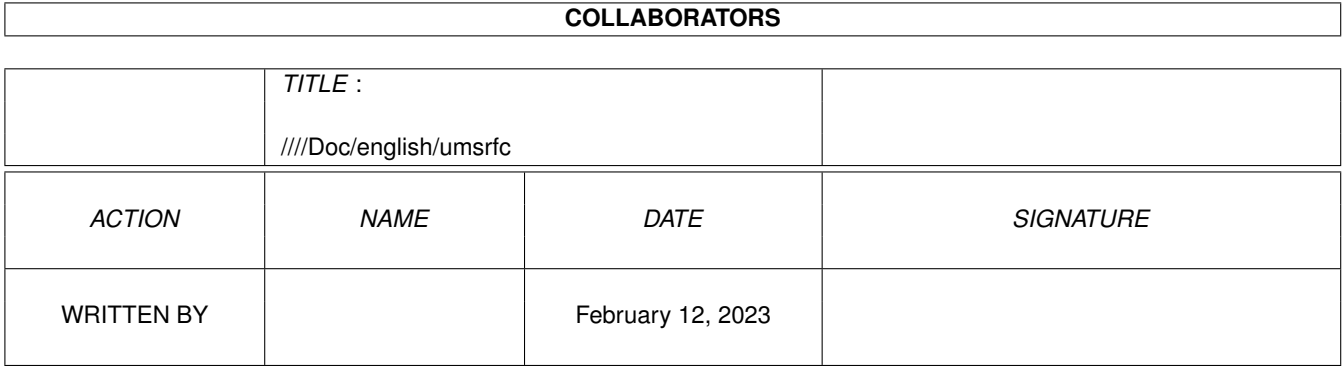

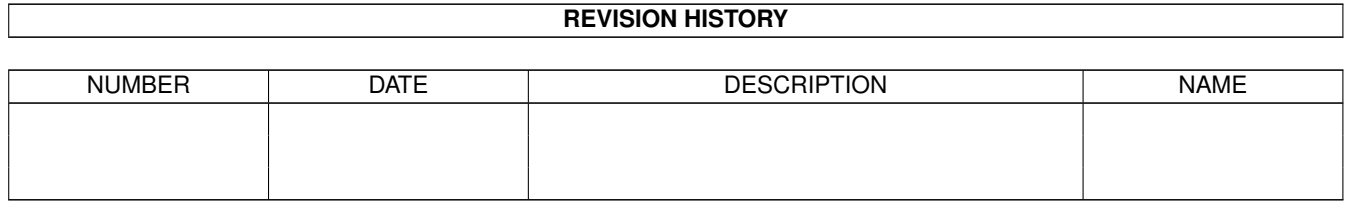

# **Contents**

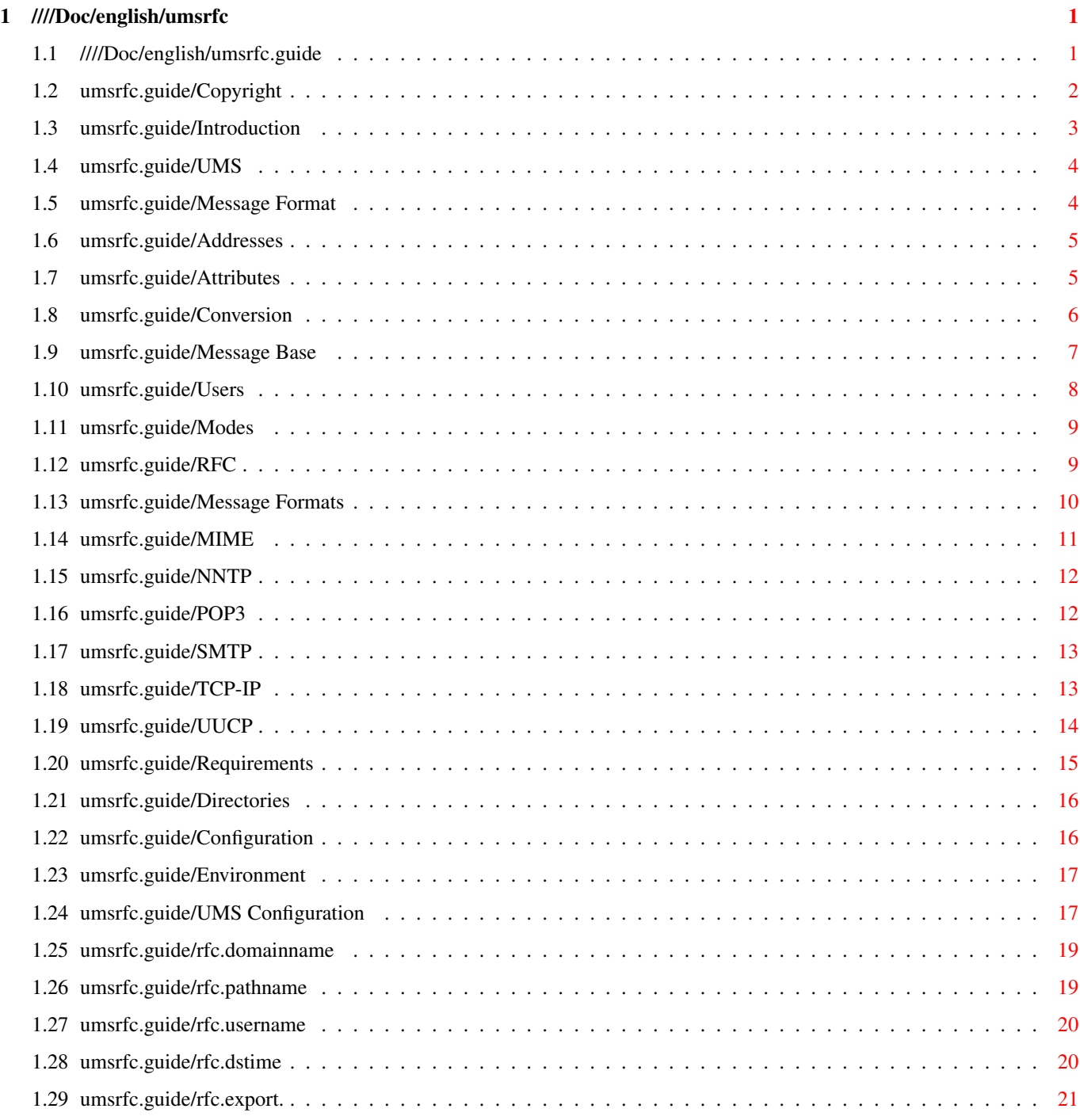

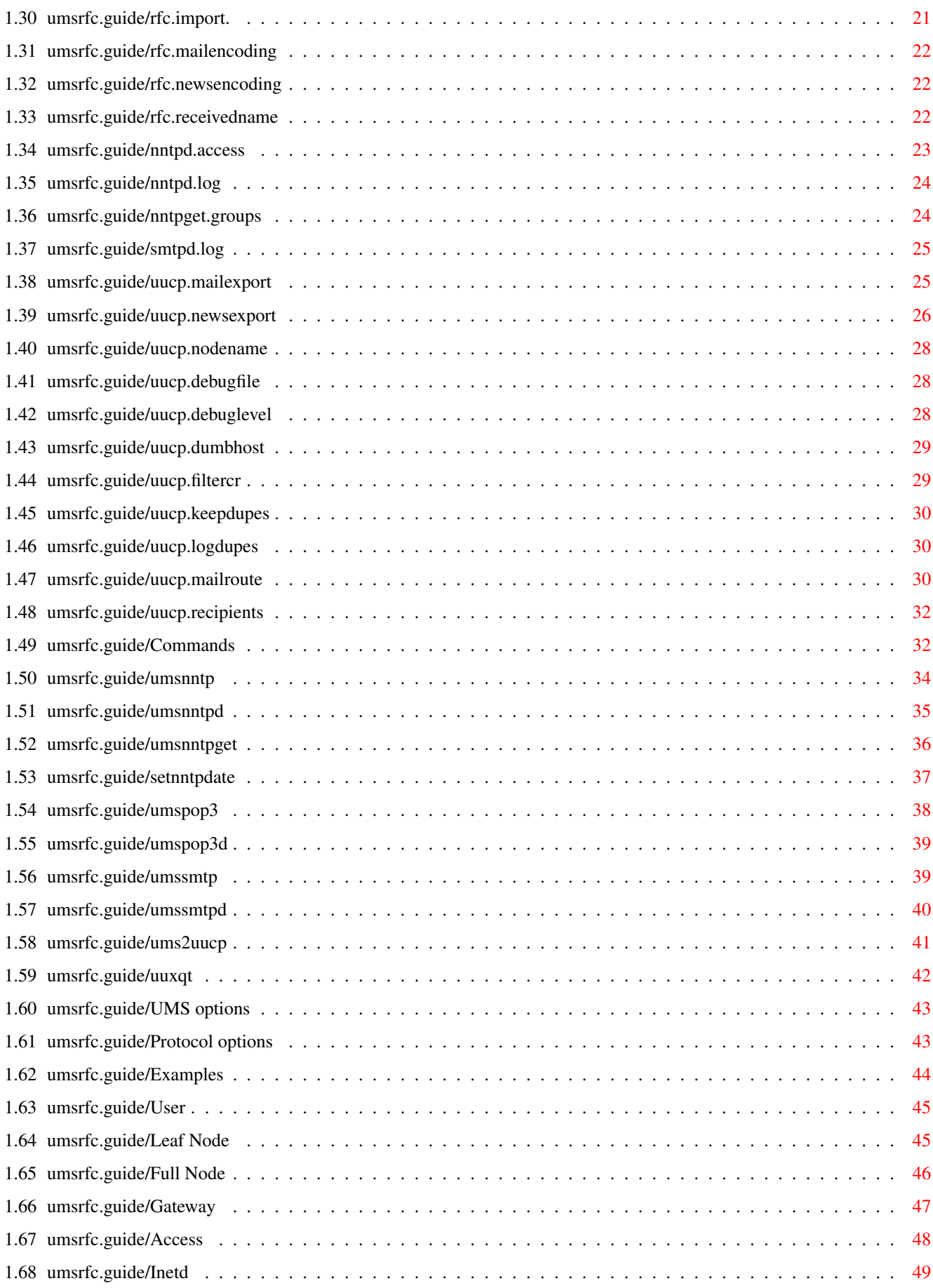

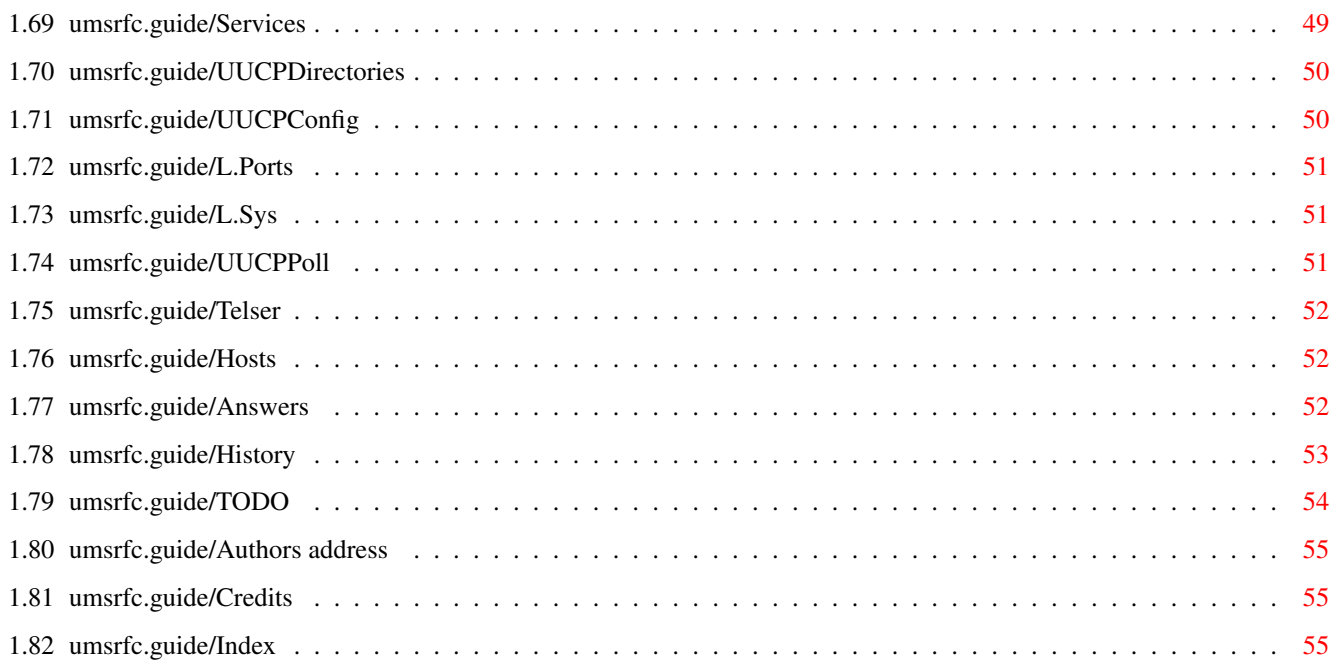

# <span id="page-5-0"></span>**Chapter 1**

# ////Doc/english/umsrfc

#### <span id="page-5-1"></span>1.1 ////Doc/english/umsrfc.guide

UMS RFC Documentation \*\*\*\*\*\*\*\*\*\*\*\*\*\*\*\*\*\*\*\*

```
Welcome to UMS RFC, a package to handle mail and news messages which
conform to the
                RFC
```
standards with UMS  $\ddot{\phantom{a}}$ 

If you have used the UMS UUCP package you should reread the complete documentation. Almost everthing has changed!

```
Copyright
       Copyright and other legal stuff
Introduction
     A short tour through UMS, RFC and UUCP
Requirements
     Requirements for using UMS RFC
Directories
      Description of all directories in this distribution
Configuration
   How to configure UMS RFC
Commands
        Description of all UMS RFC commands
Examples
         Some example UMS RFC configurations
```
Answers Solutions to common UMS RFC problems History History of UMS RFC TODO Not yet implemented features Authors address Where to send bug reports & comments Credits The author wants to thank Index Index for this document

#### <span id="page-6-0"></span>**1.2 umsrfc.guide/Copyright**

Copyright and other legal stuff \*\*\*\*\*\*\*\*\*\*\*\*\*\*\*\*\*\*\*\*\*\*\*\*\*\*\*\*\*\*\*

COPYRIGHT =========

Copyright (C) 1992-95 Stefan Becker

Permission is granted to make and distribute verbatim copies of this manual provided the copyright notice and this permission notice are preserved on all copies.

No program, document, data file or source code from this software package, neither in whole nor in part, may be included or used in other software packages unless it is authorized by a written permission from the author.

#### NO WARRANTY

===========

There is no warranty for this software package. Although the author has tried to prevent errors, he can't guarantee that the software package described in this document is 100% reliable. You are therefore using this material at your own risk. The author cannot be made responsible for any damage which is caused by using this software package.

#### DISTRIBUTION

============

This software package is freely distributable. It may be put on any media which is used for the distribution of free software, like Public Domain disk collections, CDROMs, FTP servers or bulletin board systems.

In order to ensure the integrity of this software package, distributors should use the original archive file umsrfc0\_11.lha. The author cannot be made responsible if this software package has become unusable due to modifications of the archive contents or of the archive file itself.

There is no limit on the costs of the distribution, e.g. for the media, like floppy disks, streamer tapes or compact disks, or the process of duplicating. Such limits have been proven to be harmful to the idea of freely distributable software, e.g. instead of reducing the price of the floppy disk below the limit, the software was simply removed from the master disk.

Although the author does not impose any limit on the distribution of this software package, he would like to express his personal opinions on this matter:

- \* This software package should be made available to everyone free of charge whenever it is possible.
- \* If you have acquired this software package under normal conditions from a Public Domain dealer on a floppy disk at a price higher than 5DM or US \$5, then you have definitely paid too much. Please don't support this improper profit making any longer and switch to a cheaper source as soon as possible.

USAGE RESTRICTIONS ==================

No program, document, data file or source code from this software package, neither in whole nor in part, may be used on any machine which is used

- \* for the research, development, construction, testing or production of weapons or other military applications. This also includes any machine which is used in the education for any of the above mentioned purposes.
- \* by people who accept, support or use violence against other people, e.g. citizens from foreign countries.

#### <span id="page-7-0"></span>**1.3 umsrfc.guide/Introduction**

A short tour through UMS, RFC and UUCP \*\*\*\*\*\*\*\*\*\*\*\*\*\*\*\*\*\*\*\*\*\*\*\*\*\*\*\*\*\*\*\*\*\*\*\*\*\*

This chapter tries to give you a short overview about all UMS RFC related topics.

**UMS** 

Universal Message System

RFC Request for Comments UUCP Unix to Unix CoPy

#### <span id="page-8-0"></span>**1.4 umsrfc.guide/UMS**

Universal Message System

========================

UMS is a database system specifically designed for the storage of mail and news messages. It has some special features which are explained in this section.

> Message Format Standard UMS message format

Message Base UMS message base

Users

Different types of users

Modes

UMS operation modes

For further information please read the documentation supplied with UMS.

#### <span id="page-8-1"></span>**1.5 umsrfc.guide/Message Format**

---------------------------

Standard UMS message format

UMS uses only one format for all messages. This makes it possible to handle different kinds of networks, like FIDO or UUCP, with one system. The user only needs to use message reader and all tools work automatically with all messages. Messages can easily be exchanged between different kinds of networks.

Messages from the outside have to be converted to this format before handing them to UMS (importing). They also have to be converted from this format when transferring messages from UMS to a network (exporting). These conversions are handled by special programs called

Importers or Exporters. In UMS RFC the conversion is handled by the umsrfc.library which is used by all programs.

Advanced information:

Addresses UMS address formats Attributes Additional message information Conversion UMS <-> RFC conversion

## <span id="page-9-0"></span>**1.6 umsrfc.guide/Addresses**

UMS address formats

...................

RFC addresses are mapped 1:1 to UMS addresses. Additionally UMS RFC currently understands the following two UMS address formats. It can convert them to and from RFC addresses:

<zone>:<hub>/<node>.<point>@fidonet FIDO (FTN) address format

<box>.maus Maus address format

## <span id="page-9-1"></span>**1.7 umsrfc.guide/Attributes**

```
Additional message information
..............................
   UMS RFC supports several parameters which can be specified in the
UMS message field Attributes:
ALIAS
    Use this alias for the address generation instead of
               rfc.username
                .
     UMS RFC checks if this alias is valid for the creator of the
```
message.

```
RECEIPT-REQUEST
    Send a receipt message to the specified address. This creates the
              RFC
               header Return-Receipt-To. The address may be specified in one
    of the following four different forms:
         "" - Creates address for sender of message
         <name> - Creates address for local user
         <account@domain> - Any address may be specified
         <name>, <account@domain> - Any address may be specfied
URGENT
    Flag this message as urgent. This creates the following
              RFC
               header:
         Priority: urgent
```
#### <span id="page-10-0"></span>**1.8 umsrfc.guide/Conversion**

UMS <-> RFC conversion

......................

UMS itself is not a  $prC$ 

system, which means that all messages must be transformed from the RFC format to the UMS format and vice versa. Not every piece of RFC information is used or stored by UMS, so the importer must preserve the original information. All RFC header fields which are not known to the importer are preserved.

There are two exceptions to this rule:

- The order of the RFC header fields is not always preserved. Luckily, the RFC standards do not impose a strict order for most of the header fields.

- If the message is a MT<sub>MF</sub>

message and the importer can decode the information, the exporter will not reconstruct the original message text. Instead it will create new MIME headers which specify the new format.

The exporters use the additional information which is stored by the importers to reconstruct the original messages. Here are some examples where preserving of the information is needed:

From Reply-To These RFC fields contain the address and maybe the real name of the user. Since this information is stored in two separate UMS fields these lines must be parsed to extract the needed information. This parsing process is not reversible.

#### Newsgroups

Crosspostings are stored as hard-linked messages, which appear in different groups. But an importer for a system may not have write access to all groups in the crossposting, so exporters can't reconstruct this line by reading all hard-linked messages.

#### References

UMS only uses one message ID for message threading.

Mapping of RFC headers to UMS fields:

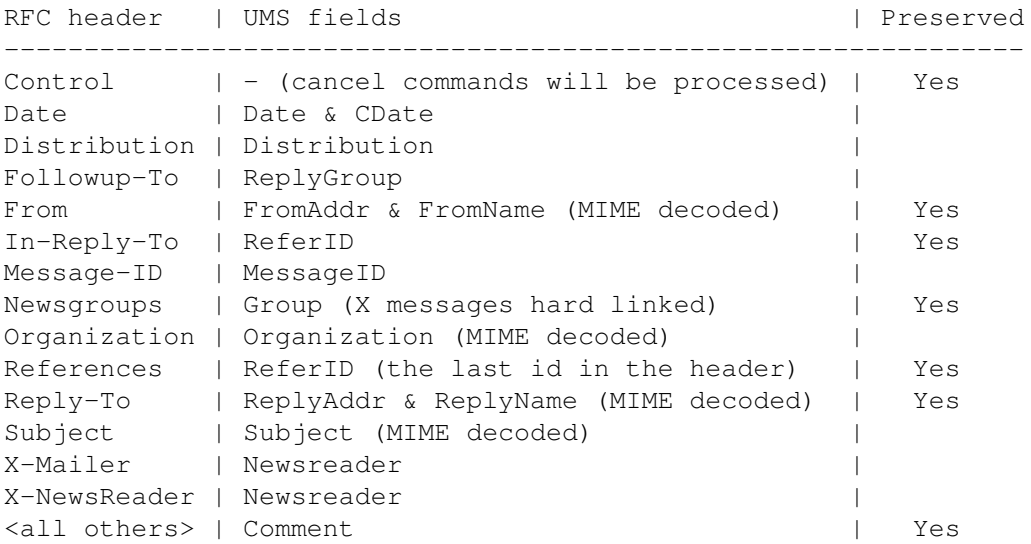

All control messages will be written to a special newsgroup called rfc.control. You have to make sure that this newsgroup is included in the WRITEACCESS pattern of the importer user entries. You can allow the distribution of control messages by adding this newsgroup to the READACCESS pattern of a exporter user entry.

Additional UMS fields used for creation of RFC headers during export:

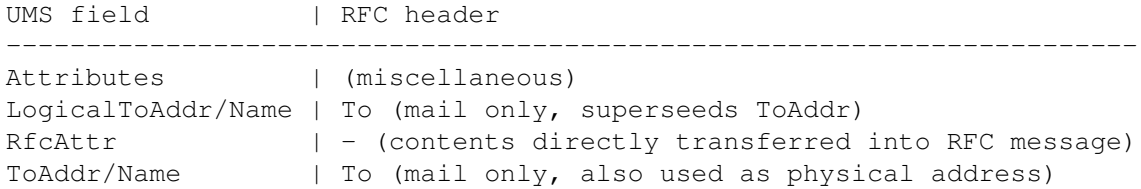

## <span id="page-11-0"></span>**1.9 umsrfc.guide/Message Base**

----------------

UMS message base

All UMS messages are stored in a message base. This is a special database controlled by the umsserver. Knowledge about exact format of this database is not needed by the users because they don't access it directly. They have to go through the standard Interface ums.library.

Multiple message bases can be active at the same time, each controlled by its own umsserver. Even a message base on a remote machine can be accessed via network. All the user has to do is to specify the name of the message base:

 $<$ name $>$ 

Use the specified message base on the local machine.

<name>@<machine> Use the specified message base on a remote machine using Envoy as network software.

<machine>:<service> <machine>:<port> Access a message base on a remote machine using  $TCP-TP$ as network software. The message base will be specified with the configuration on the remote machine.

#### <span id="page-12-0"></span>**1.10 umsrfc.guide/Users**

Different types of users ------------------------ UMS differentiates three types of users: Users They can read and write messages, but they don't have any special rights.

System Operators

Users with special rights, also called SysOps. They may access the headers of messages from other users to perform special tasks. Note that they can't read the message text itself, only the headers!

Exporters

Users with special read and write rights. They get read rights to all messages which should be exported. They may also import messages from remote systems.

UMS RFC needs one user with the name postmaster. It will send all error messages as mail to this user. Normally you should add the alias postmaster to a SysOp user entry.

## <span id="page-13-0"></span>**1.11 umsrfc.guide/Modes**

UMS operation modes -------------------

UMS can be operated in three different modes for news distribution:

Leaf node

The last system in a news message distribution chain. It imports news messages from one or more remote systems, but doesn't export those news messages to other systems. Only local news messages are exported to the remote systems. Most users should use this mode, because it's very easy to maintain.

To make UMS behave like a leaf node use

( NodeMode "%")

Full node

This node is located inside a news message distribution chain. It imports news messages from remote systems and exports them to other remote systems. The maintainer of such a system must control the message flow between the systems very carefully in order to prevent loops and duplicate messages. Only experienced users should use this mode.

With the UMS configuration variable NodeMode you can specify which newsgroups should be handled by UMS in full node mode, e.g.

( NodeMode "comp.#?" )

All messages in newsgroups whose names match this pattern may be read by other exporters. The actual message flow between the systems is controlled with the variable READACCESS in the exporter user entries.

#### Gateway

Such a node behaves like a full node, but additionally it can distribute news messages between networks with different technologies and newsgroup names. Such systems are very delicate to handle, can cause many headaches and create many enemies and flame wars. Only VERY VERY experienced users should use this mode. You have been warned!

To operate UMS as gateway you have to have a special key, the GateKey.

This scheme is only applied to news messages, because they can generate a very high amount of traffic in the networks. Mail messages are always freely distributed between all systems.

#### <span id="page-13-1"></span>**1.12 umsrfc.guide/RFC**

Request for comments

====================

RFC are standards which define the Internet technology. Each RFC has a unique number by which it can be identified, e.g. RFC 822. Currently there are over 1700 RFC available, although some of the older ones have been obsoleted by newer ones.

The following RFC define the standards for mail and news messages and their transportation across networks.

Format standards:

Message Formats The standard RFC message formats

MIME

Multi-Purpose Message Extensions

Service standards:

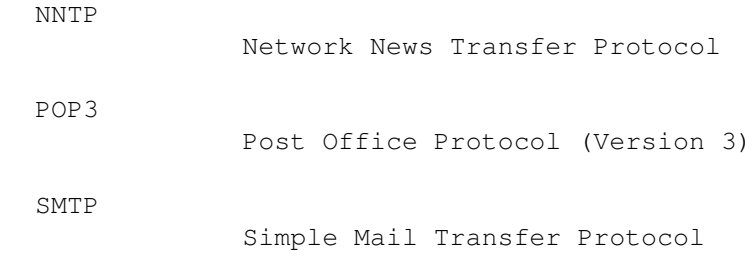

Other standards:

TCP-IP

Internet protocol stack

## <span id="page-14-0"></span>**1.13 umsrfc.guide/Message Formats**

The standard RFC message formats --------------------------------

Two standards define the format of messages on the Internet:

RFC 822 (1982)

Standard for the format of ARPA Internet text messages Defines the format of messages on the Internet. It is therefore the most important standard for a RFC compliant messages handling system. A message consists of two parts: the header and the body. They are seperated by an empty line.

The header consists of non-empty lines with a keyword, followed by a colon and the parameters. The standard defines many keywords, their semantics and the syntax of their parameters. Especially it specifies the format of time and address parameters. An example message header looks like this:

From: "Joe Dumb User" <jduser@test.foo.bar> To: "John Doe" <jd@dummy.do.main> Subject: Test message Date: Fri, 26 May 1995 13:25:07 +0100 Message-ID: <54208434@test.foo.bar>

The standard doesn't define any format for the mody of a message. The only restriction is that only 7 Bit ASCII characters may be used. This restriction may be circumvented with MTMF.

#### RFC 1036 (1987)

Standard for Interchange of USENET Messages This is the extension of RFC 822 for news messages. It defines some new keywords, like Newsgroups and Path. Also some of the many allowed variants in RFC 822 are narrowed down to a usable set of options.

#### <span id="page-15-0"></span>**1.14 umsrfc.guide/MIME**

Multi-Purpose Message Extensions --------------------------------

.

RFC 822 concentrates on the format of the message headers and doesn't say much about the format of the message body. The body may therefore only be used for plain text. Additionally it allows only 7 Bit ASCII as charset for messages.

These restrictions, especially when the biggest hype of the 90's called Multimedia hit the message handling systems, led to development of several extensions to RFC 822 called MIME:

RFC 1521 (1993) MIME Part I: Mechanisms for Specifying and Describing the Format of Internet Message Bodies This defines a structure for the message body. The body may contain Non-ASCII text and binary data. The encoding of the message body for transportation over non-transparent links is specified. Messages may be composed of several different types of data. A mechanism for splitting up large messages into several smaller ones is specified.

Additionally it defines some new RFC header fields which identify a MIME message and specify the contents and the encoding of the message body.

RFC 1522 (1993) MIME Part II: Message Header Extensions for Non-ASCII Text Specifies the encoding of Non-ASCII text in RFC message headers. This allows you to use such texts in subjects.

UMS RFC currently only supports the decoding of message headers and bodies on import and the encoding of message bodies on export. So you may use all ISO-8859-1 characters in the message body, like ä, á and ß.

#### <span id="page-16-0"></span>**1.15 umsrfc.guide/NNTP**

------------------------------

Network News Transfer Protocol

USENET, the biggest news distribution system of the world, originally used

UUCP

as transportation mechanism. But with the advent of the Internet with its online connections a new mechanism was needed. This led to the development of the NNTP:

RFC 977 (1986)

Network News Transfer Protocol

This standard specifies a synchronous protocol between two news exchanging entities, a client and a server. The client plays the active role and sends commands, like POST or GROUP, to the server. It then waits for a response of the server which contains status or error codes or the news message. Only after that the client may send the next command.

A special protocol is defined if the client is also a news server. The client announces which new messages are available from its system and the server can request or reject them. This lowers the network traffic because messages are only transferred once even if there are multiple redundant distribution paths available for a message.

#### <span id="page-16-1"></span>**1.16 umsrfc.guide/POP3**

--------------------------------

Post Office Protocol (Version 3)

On systems where user mailboxes are not available network-wide because of a missing network file system or security reasons the mail messages are usually received by one host. This central server plays the role of a post office which handles the mailboxes for its users. The server can be accessed using POP3.

RFC 1081 (1988) Post Office Protocol - Version 3 Defines the synchronous protocol between a server and a client. Note that the client can only retrieve messages. For sending mail messages he has to use another protocol like SMTP .

First the client has to send the user name and the password to gain access to the mailbox. The client may then retrieve messages from the mailbox. It may also mark messages for deletion, but the server will physically delete the messages only after the client has send the command to close the connection.

#### <span id="page-17-0"></span>**1.17 umsrfc.guide/SMTP**

-----------------------------

Simple Mail Transfer Protocol

One of the first applications for the Internet was the exchange of electronic mail. Several protocols for transferring mail messages over networks have been defined, but the most commonly used one is SMTP

RFC 821 (1982)

Simple Mail Transfer Protocol

.

Defines a synchronous protocol between two mail exchanging entities. The calling party plays the active role which can be changed during the conversation, but this option seldomly used. For each mail the active part first transmits the senders address and then a list with the recipient addresses. These addresses are checked by the receiving side. After that the mail message is transferred.

#### <span id="page-17-1"></span>**1.18 umsrfc.guide/TCP-IP**

Internet protocol stack -----------------------

TCP/IP is the most commonly used abbreviation for protocol suite used on the Internet. Although there are several other protocols in use the most important are IP and TCP.

IP - Internet Protocol Defines an unreliable, connectionless datagram service which is the base for all Internet protocols and services. IP datagrams

contain a destination adddress which enables the interconnecting systems to route a datagram from the sender to the recipient. The addresses, the so called IP numbers, are 32 Bit wide. The arrival and the order of the datagrams is not guaranteed with IP.

IP can be used on many different types of network hardware. Examples are Ethernet, FDDI, serial lines (SLIP, CSLIP or PPP) or X.25.

TCP - Transmission Control Protocol Defines a reliable, connection oriented stream protocol. From the point of the user the connection looks like a FIFO, that is the bytes arrive in the same order as he sends them. TCP splits the stream into datagrams and reassembles them at the receiving side. It also makes sure that the datagrams are placed correctly when they arrive out of order. Lost or errorneous datagrams are requested again from the sender.

#### <span id="page-18-0"></span>**1.19 umsrfc.guide/UUCP**

Unix to Unix CoPy

=================

UUCP was originally written to transfer files to a remote UNIX machine. The syntax of the main command uucp is the same as the UNIX cp command hence the name. Each file transfer request creates a job which is stored in the so called spool directory for the remote system.

At certain times the local machine checks if there are any files waiting to be transferred to the remote system. It then starts the command uucico (Unix to Unix Copy In Copy Out) which automatically contacts the remote system via a modem line or a

> TCP-IP connection.

The remote system then starts its own uucico and both programs process their jobs and send the files forth and back.

Even remote command execution is possible with UUCP. To achieve this a job with three files is created. Two of them are data files with the prefix D.. One of these contains the data and the other the commands how to process the data file on the remote system. The third file with the prefix C. contains the commands for uucico to send both files to the remote system.

The command file is renamed to a file with the prefix X. on the remote system. After the connection has been closed uucico starts the command uuxqt (Unix to Unix eXeCuTion?). It looks into the spool directory for files with the prefix X. and processes the commands.

This mechanism can be also used to transfer mail and news messages (The news distribution system USENET was originally based on UUCP). The data file contains a message in the

> RFC 822 format and the command file

contains mail and news processing commands, like rmail.

Only mail messages are transferred in this way nowadays, because small files degrade the performance of the file transfer. This can be avoided if the data file contains several messages (batching). News messages can simply be concatenated into one file, because they already contain the message length in the header. For mail messages an adaption of the

SMTP

format is used, called Batched SMTP (BSMTP).

To reduce the amount of data which needs to be transferred batched files are usually compressed. Currently in use are three compression methods: compress, freeze and gzip. Normally only the plain output of those programs is stored in the data file, but compressed news batches usually contain a small text header which identifies the compression method.

#### <span id="page-19-0"></span>**1.20 umsrfc.guide/Requirements**

```
Requirements for using UMS RFC
******************************
  This version of UMS RFC requires the following things:
   * AmigaOS 2.04 (V37) or better.
   *
                IIMS
                 V11 or better.
   * AmiTCP 3.0 or better if you are using
                TCP-IP
                 .
   * A service provider for Mail and News via
                UUCP
                 or
                TCP-IP
                  (
                NNTP
                 \mathbf{r}POP3
                 or
                SMTP
                ).
```
#### <span id="page-20-0"></span>1.21 umsrfc.guide/Directories

Description of all directories in this distribution UMS RFC uses the standard **TIMS** directory structure, so you can easily unpack the distribution into your UMS directory. UMS/Bin UMS RFC programs and some utility programs. Add this directory to your command path. **IJMS/Devs** Contains the telser device. UMS/Docs/english Documentation (ASCII and AmigaGuide) for UMS RFC in english. UMS/Libs umsrfc.library and some utility libraries. Copy these to your LIBS: directory or add this directory to your LIBS: path with Assign LIBS: UMS/Libs ADD UMS/Networks/RFC/convert Scripts to import existing mail and news messages from other **IIIICP** packages into an UMS message base UMS/Networks/RFC/db Example configuration files for telser. Copy these to the directory AMTTCP:db UMS/Networks/RFC/lib Example configuration files for **UUCP** . Copy these to the directory UULIB: UMS/Networks/RFC/src This directory contains the History file with the complete story about the development of UMS RFC and its predecessors.

## <span id="page-20-1"></span>1.22 umsrfc.guide/Configuration

How to configure UMS RFC \*\*\*\*\*\*\*\*\*\*\*\*\*\*\*\*\*\*\*\*\*\*\*\*

UMS RFC offers many options and this chapter explains the configuration. Please read it carefully because a proper configuration is essential for the correct operation of UMS RFC.

> Environment AmigaDOS environment variables

UMS Configuration UMS configuration variables

#### <span id="page-21-0"></span>**1.23 umsrfc.guide/Environment**

```
AmigaDOS environment variables
==============================
   Only one environment variable is currently used by UMS RFC:
UMSUUCP.mb
     This variable tells the command
               uuxqt
                 which
                UMS message base
                 it
     should use to import
               UUCP
                batches.
```
# <span id="page-21-1"></span>**1.24 umsrfc.guide/UMS Configuration**

```
UMS configuration variables
===========================
  Most of the options are configured using the
                UMS
                 variables which are
explained in this section.
Mandantory variables:
                 rfc.domainname
                    Domain name for your system
                 rfc.pathname
                      Path name for your system
```

```
rfc.username
                      Account name for a local UMS RFC user
Optional variables (may be omitted):
                 rfc.dstime
                        Daylight Saving Time on/off
                 rfc.export.
                       Address conversions during message export
                 rfc.import.
                       Address conversions during message import
                 rfc.mailencoding
                  Encoding of mail message texts during export
                 rfc.newsencoding
                  Encoding of news message texts during export
                 rfc.receivedname
                  Name of your system for Received: lines
                 nntpd.access
                      Access rights for remote NNTP clients
                 nntpd.log
                         NNTP server log on/off
                 nntpget.groups
                    Group list for news message import
                 smtpd.log
                         SMTP server log on/off
Mandantory UUCP variables:
                 uucp.mailexport
                   Configuration for mail batches
                 uucp.newsexport
                   Configuration for news batches
                 uucp.nodename
                     UUCP node name for your system
Optional UUCP variables (may be omitted):
                 uucp.debugfile
                    Name of the file for debugging output
                 uucp.debuglevel
                   Debug level
```

```
uucp.dumbhost
    Smart or dump UUCP host
uucp.filtercr
    Filter CR characters
uucp.keepdupes
   Keep dupe messages
uucp.logdupes
    Log dupe messages
uucp.mailroute
  Mail routing configuration
uucp.recipients
  Limit number of recipients
```
#### <span id="page-23-0"></span>**1.25 umsrfc.guide/rfc.domainname**

Domain name for your system ---------------------------

rfc.domainname

The fully qualified domain name (FQDN) for your system. The FQDN consists of the hostname plus the name of your domain. This variable is mandantory for using UMS RFC.

Example:

( rfc.domainname "foobar.earth.sol.galaxy" )

#### <span id="page-23-1"></span>**1.26 umsrfc.guide/rfc.pathname**

-------------------------

Path name for your system

rfc.pathname

The name of your system in the "Path:" line for news messages. If your system is a registered UUCP node, then this variable only needs to contain the hostname of your system. Otherwise it must contain the FQDN of your system. This variable is mandantory for using UMS RFC. See also rfc.domainname

Example for normal nodes:

.

```
( rfc.domainname "foobar.earth.sol.galaxy" )
  ( rfc.pathname "foobar.earth.sol.galaxy" )
Example for registered UUCP nodes:
  ( rfc.domainname "foobar.earth.sol.galaxy" )
  ( rfc.pathname "foobar" )
```
## <span id="page-24-0"></span>**1.27 umsrfc.guide/rfc.username**

```
Account name for a local UMS RFC user
  -------------------------------------
rfc.username
     This is the account name for a user. This variable is mandantory
     for every UMS user whose messages are exported with UMS RFC. The
     user entry also must contain an alias for this name.
   Example:
     ( rfc.domainname "foobar.earth.sol.galaxy" )
     ( User
       ( Name "Joe Dumb User" )
       ( Alias "jduser" )
       ...
       ( rfc.username "jduser" )
     )
   The above example will result in the following Internet address for
```
jduser@foobar.earth.sol.galaxy

#### <span id="page-24-1"></span>**1.28 umsrfc.guide/rfc.dstime**

the user:

```
Daylight Saving Time on/off
rfc.dstime
     This switch enables the Daylight Saving Time. The default is N.
   Example:
     ( rfc.dstime "Y" )
```
## <span id="page-25-0"></span>**1.29 umsrfc.guide/rfc.export.**

```
Address conversions during message export
-----------------------------------------
rfc.export.*
     This set of variables specificies the domain names used in the
     address conversion for exporting messages from non RFC compliant
     nets. Currently defined are the conversions for Fido (FTN) and
     Maus, using the following variables:
          rfc.export.fido (Default: .fidonet.org)
          rfc.export.maus (Default: .maus.de)
   Example:
     ( rfc.export.fido ".fido.de" )
     ( rfc.export.maus ".maus.sub.org" )
   The above example will result in the following address conversion:
     Joe User, 1:2/3.4@fidonet -> Joe_User@p4.f3.n2.z1.fido.de
     Joe User, HB.maus -> Joe User@HB.maus.sub.org
```
#### <span id="page-25-1"></span>**1.30 umsrfc.guide/rfc.import.**

Address conversions during message import -----------------------------------------

rfc.import.\*

This set of variables specificies the domain names used in the address conversion for importing messages arriving from a RFC compliant net, but which originate in a non RFC compliant net. You may specify several domain names for each type of net, separated by commas. Currently defined are the conversions for Fido (FTN) and Maus, using the following variables:

rfc.import.fido (Default: .fidonet.org) rfc.import.maus (Default: .maus.de)

Example:

( rfc.import.fido ".fido.de,.fidonet.org" ) ( rfc.import.maus ".maus.sub.org" )

The above example will result in the following address conversion:

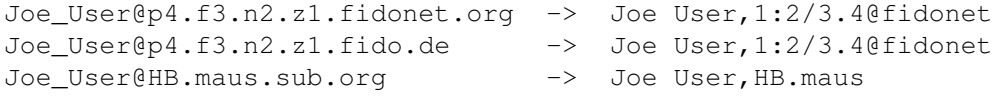

# <span id="page-26-0"></span>**1.31 umsrfc.guide/rfc.mailencoding**

```
Encoding of mail message texts during export
                --------------------------------------------
rfc.mailencoding
     When exporting mail messages which contain non-ASCII characters for
     transportation over non-transparent (that is 8 bit clean) links,
     UMS RFC can encode them according to the
                MTME
                 standard. The
     following values are allowed for this variable:
          0 Don't encode (Default)
          1 Encode as quoted-printable
   Example:
```

```
( rfc.mailencoding 1 )
```
# <span id="page-26-1"></span>**1.32 umsrfc.guide/rfc.newsencoding**

```
Encoding of news message texts during export
            --------------------------------------------
rfc.newsencoding
     When exporting news messages which contain non-ASCII characters for
     transportation over non-transparent (that is 8 bit clean) links,
     UMS RFC can encode them according to the
                MIME
                 standard. The
     following values are allowed for this variable:
          0 Don't encode (Default)
          1 Encode as quoted-printable
   Example:
```

```
( rfc.newsencoding 1 )
```
## <span id="page-26-2"></span>**1.33 umsrfc.guide/rfc.receivedname**

---------------------------------------

Name of your system for Received: lines

rfc.receivedname

With this variable you can set the name of your system for the Received: lines. If you don't set this variable then the contents

```
of
             rfc.domainname
              will be used. This variable is needed for
  systems with dynamic domain names.
Example:
  ( rfc.domainname "pop3host.domain" )
  ( rfc.receivedname "host.sub.domain" )
This will create the following lines in the
             RFC
              header:
  ...
  Received: by host.sub.domain ...
  ...
 From: user@pop3host.domain
  ...
```
#### <span id="page-27-0"></span>**1.34 umsrfc.guide/nntpd.access**

Access rights for remote NNTP clients -------------------------------------

nntpd.access

When a remote client tries to connect the NNTP

> service the umsnntpd

NNTP

server daemon reads the contents of this variable to find out which access rights the client has. The variable may contain multiple lines of the following format:

<Name pattern> <UMS user name>,<Post Y/N>,<Server Y/N>

The check is based on the domain name of the machine on which the client runs. The patterns from the first line down to the last line will be used to match the domain name. When a pattern matches then the access rights of this entry are used for the client. If no pattern matches the access is denied with an error message.

The account of the specified UMS user name is used to export and import the news messages. If the second parameter is set to Y then posting (that is importing) of news messages with the POST command is allowed. If the third parameter is also set to Y then the client is a

server and is allowed to use the IHAVE command for transferring news messages.

Example:

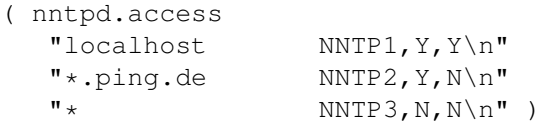

The above example allows full access for a client running on the local machine. Clients running on machines in the domain ping.de are allowed to post news messages. All other machines are only allowed to read news messages. Using three different UMS users you can control which newsgroups are visible for each of the three categories using the READACCESS variable.

#### <span id="page-28-0"></span>**1.35 umsrfc.guide/nntpd.log**

NNTP server log on/off ----------------------

nntpd.log

This variable enables the command logging of the NNTP server to the UMS log file. The default is N.

Example:

( nntpd.log "Y" )

#### <span id="page-28-1"></span>**1.36 umsrfc.guide/nntpget.groups**

```
Group list for news message import
 ----------------------------------
nntpget.groups
     The
                NNTP
                 importer
                umsnntpget
                 looks into this variable to find out
     which newsgroups it should request from the remote server. It may
     contain multiple lines. If you are using the option -g each line
     must contain one newsgroup name. If you don't use this option then
     each line may contain multiple group name patterns seperated by
     commas and even negations.
   Example (use with option -g):
     ( nntpget.groups "group.a\n"
                      "group.b\n"
                      "group.d\n"
                      "de.test.a\n"
                      "foo.bar.a\n"
```
"foo.bar.b\n" ) Example (use without option -g): ( nntpget.groups "group.\*,!group.c,de.test.a\n"  $"foobar.*\n\n\$ "

# <span id="page-29-0"></span>**1.37 umsrfc.guide/smtpd.log**

```
SMTP server log on/off
----------------------
smtpd.log
     This variable enables the command logging of the SMTP server to
     the UMS log file. The default is N.
   Example:
     ( smtpd.log "Y" )
```
# <span id="page-29-1"></span>**1.38 umsrfc.guide/uucp.mailexport**

```
Configuration for mail batches
  ------------------------------
uucp.mailexport
     This variable tells the
                UUCP
                 exporter
                ums2uucp
                 in which format
     mail messages should be exported. The syntax is as follows:
          <command>[,<grade>[,<batch>[,<compress command>[,<header>[,<max size ←-
             >]]]]]
    command
          Command name for the C line in the
               UUCP
                 command file. You
          have to talk to the administrator of your host which commands
          his software accepts and how it interprets them. The
          following table shows some common names for mail batches:
               Name | Meaning
               -----------------------------------------------
               rmail | unbatched, uncompressed mail
               rbsmtp | batched, uncompressed mail
               rcbsmtp | batched, compressed (compress) mail
```
rbcsmtp | batched, compressed (compress) mail rfbsmtp | batched, compressed (freeze) mail rbfsmtp | batched, compressed (freeze) mail rgbsmtp | batched, compressed (gzip) mail rbgsmtp | batched, compressed (gzip) mail grade Every UUCP job has a grade which is one letter out of 0..9, A..Z or a..z. It specifies the transfer priority for the job. 0 has the highest priority and z the lowest. The default is A. batch This optional parameter specifies if several mail message should be merged into one file (batching). compress command Name of a command for the optional compression of the data files. Legal values are compress, freeze and gzip. If you leave this field empty the data files won't be compressed. header If this field is not empty, then the following header line will be created in the data file: #! <header text> Mail batches normally don't contain any headers, so you may leave this field empty. max size Maximum size for one batch file. When it reaches this size it will be closed and a new batch file will be used. The default size is 65536 bytes. Example for unbatched, uncompressed mail: ( uucp.mailexport "rmail" ) Example for batched, uncompressed mail, no header, batch size 65536 Bytes: ( uucp.mailexport "rbsmtp,A,Y" ) Example for batched, compressed mail, no header, batch size 300000 Bytes: ( uucp.mailexport "rcbsmtp,0,Y,compress,,300000" )

#### <span id="page-30-0"></span>**1.39 umsrfc.guide/uucp.newsexport**

Configuration for news batches ----------------------------- uucp.newsexport This variable tells the UUCP exporter ums2uucp in which format news messages should be exported. The syntax is as follows: <command>[,<qrade>[,<br/>sbatch>[,<compress command>[,<header>[,<max size  $\leftarrow$ >]]]]] command Command name for the C line in the **UUCP** command file. You have to talk to the administrator of your host which commands his software accepts and how it interprets them. Normally you should set this to rnews. grade Every UUCP job has a grade which is one letter out of 0..9, A..Z or a..z. It specifies the transfer priority for the job. 0 has the highest priority and z the lowest. The default is A. batch This optional parameter specifies if several news message should be merged into one file (batching). Usually non-batched news transfer is a bad idea. compress command Name of a command for the optional compression of the data files. Legal values are compress, freeze and gzip. If you leave this field empty the data files won't be compressed. header If this field is not empty, then the following header line will be created in the data file: #! <header text> The following table shows some common header texts: Name | Meaning ----------------------------------------------- cunbatch | batched, compressed (compress) news funbatch | batched, compressed (freeze) news gunbatch | batched, compressed (gzip) news You should talk to the administrator of your host which headers and compression types are supported by the software of the host system.

max size Maximum size for one batch file. When it reaches this size it will be closed and a new batch file will be used. The default size is 65536 bytes. Example for batched, uncompressed news, no header, batch size 300000 Bytes:

( uucp.newsexport "rnews,A,Y,,,300000" )

Example for batched, compressed news, with header (#! cunbatch), batch size 65536 Bytes:

( uucp.newsexport "rnews,B,Y,compress,cunbatch" )

## <span id="page-32-0"></span>**1.40 umsrfc.guide/uucp.nodename**

UUCP node name for your system

------------------------------

uucp.nodename

IIICP node name for your system. This name should not be longer than 7 characters.

Example:

```
( uucp.nodename "foobar" )
```
#### <span id="page-32-1"></span>**1.41 umsrfc.guide/uucp.debugfile**

Name of the file for debugging output ------------------------------------ uucp.debugfile Output file for error logs. Useful only for debugging. Example:

( uucp.logfile "t:uucp.log" )

#### <span id="page-32-2"></span>**1.42 umsrfc.guide/uucp.debuglevel**

Debug level ---------- uucp.debuglevel Set the highest log level. Messages with a higher level are not logged. Useful only for debugging. Example: ( uucp.loglevel 5 )

#### <span id="page-33-0"></span>**1.43 umsrfc.guide/uucp.dumbhost**

Smart or dump UUCP host

uucp.dumbhost

-----------------------

Set this to Y when your host requires RFC976 style UUCP mail envelopes. Default is to generate normal envelopes. With a given address and date, a normal envelope looks like this:

From <user>@<domain> <date>

A RFC976 envelope looks like this:

From <user> <date> remote from <domain>

Ask the administrator of your host what envelope type is expected by the software used on the host system.

Example:

( uucp.dumbhost "Y" )

# <span id="page-33-1"></span>**1.44 umsrfc.guide/uucp.filtercr**

Filter CR characters ------------------- uucp.filtercr If this variable is set to Y then incoming UUCP data files are stripped of CR characters before processing them. Example:

( uucp.filtercr "Y" )

# <span id="page-34-0"></span>**1.45 umsrfc.guide/uucp.keepdupes**

Keep dupe messages ----------------- uucp.keepdupes Normally duplicate messages are flagged as error and the UUCP job is not deleted. Sometimes dupes can't be avoided, because UUCP is an offline protocol, that means there is no way to detect dupes on the sending hosts. On a system with several hosts and high traffic this can result in a high number of bad job files lying around, which do not contain real errors. If you set this variable to N then bad jobs, which had only dupe errors, are automatically deleted.

Example:

```
( uucp.keepdupes "N" )
```
#### <span id="page-34-1"></span>**1.46 umsrfc.guide/uucp.logdupes**

Log dupe messages

uucp.logdupes

-----------------

Normally duplicate messages are also logged in the UMS RFC error log. If you don't want to bother with dupes then you should set this to N. See also uucp.keepdupes .

Example:

( uucp.logdupes "N" )

## <span id="page-34-2"></span>**1.47 umsrfc.guide/uucp.mailroute**

Mail routing configuration ------------------------- uucp.mailroute Sometimes it's important to specify static routes for outgoing mails. Normally this variable is empty so NO routing information will be generated. Each line in this variable consists of an address pattern and a list of hosts: <address pattern> [<host1>[,<host2>....]] When the recipient address matches the address pattern and the host list is not empty, then the UUCP exporter ums2uucp will create an explicit mail route. The route information will be added AFTER the address conversion for non RFC compliant nets has been applied. If the variable does contain several lines, then the patterns will be tried from the first line down to the last line until one pattern matches. If no pattern matches, then no route information will be generated. Example: ( uucp.mailroute "#?.maus.de host1\n" "#?.zer.sub.org host2,host3\n" "#?.fidonet.org\n"  $"\texttt{#?}.de$  host4\n") The following test cases: user@box.maus.de user@box.zer.sub.org user@f7.n242.z2.fidonet.org user@zauber.nase.de user@dummy.blubb.edu are translated to the following mail routes for non-batched mail tranfer: C rmail host1!box.maus.de!user C rmail host2!host3!box.zer.sub.org!user C rmail user@f7.n242.z2.fidonet.org C rmail host4!zauber.nase.de!user C rmail user@dummy.blubb.edu and to the following mail routes for batched mail transfer: RCPT TO: <@host1:user@box.maus.de> RCPT TO: <@host2,@host3:user@box.zer.sub.org> RCPT TO: <user@f7.n242.z2.fidonet.org> RCPT TO: <@host4:user@zauber.nase.de>

RCPT TO: <user@dummy.blubb.edu>

#### <span id="page-36-0"></span>**1.48 umsrfc.guide/uucp.recipients**

Limit number of recipients ------------------------- uucp.recipients Limits the number of recipients for one mail file. If there are more recipients then the UUCP exporter ums2uucp will create several mail files for one mail. The default is to put all recipients in one mail file. Example: ( uucp.recipients 2 ) Using the above example on a mail with three recipients will result in two separate mails to be send. If unbatched mail transfer is used then the following two C lines are generated in the command files: C rmail usera@test1.foo.bar,userb@test2.foo.bar C rmail userc@test3.foo.bar If batched mail transfer is used then the following commands are generated in the batch file: MAIL FROM: <user@test.foo.bar> RCPT TO: <usera@test1.foo.bar> RCPT TO: <userb@test2.foo.bar> DATA ... MAIL FROM: <user@test.foo.bar> RCPT TO: <userc@test3.foo.bar>

#### <span id="page-36-1"></span>**1.49 umsrfc.guide/Commands**

DATA

Description of all UMS RFC commands \*\*\*\*\*\*\*\*\*\*\*\*\*\*\*\*\*\*\*\*\*\*\*\*\*\*\*\*\*\*\*\*\*\*\*

This section contains the description of all UMS RFC commands and their command line options. The following syntax will be used:

Mandantory command line option. You may not omit this  $-a$ option when using a command.  $-b \leq . . . >$ Command line option with parameter. The space between the option and the parameter is optional. Optional command line option. You may omit this option  $[-c \langle \ldots \rangle]$ when using a command. The default value will be used instead. The following UMS RFC commands are available: Commands for NNTP: umsnntp NNTP exporter umsnntpd NNTP importer (server daemon) umsnntpget NNTP importer setnntpdate Tool to set date of the last NNTP access Commands for POP3: umspop3 POP3 importer umspop3d POP3 exporter (server daemon) Commands for SMTP: umssmtp SMTP exporter umssmtpd SMTP importer (server daemon) Commands for UUCP: ums2uucp UUCP exporter uuxqt UUCP importer Common command line options:

```
UMS options
      Common UMS related command line options
Protocol options
Common protocol related command line options
```
# <span id="page-38-0"></span>**1.50 umsrfc.guide/umsnntp**

NNTP exporter

```
=============
```

```
The command umsnntp exports news messages via
            NNTP
              to a remote host.
```
Syntax:

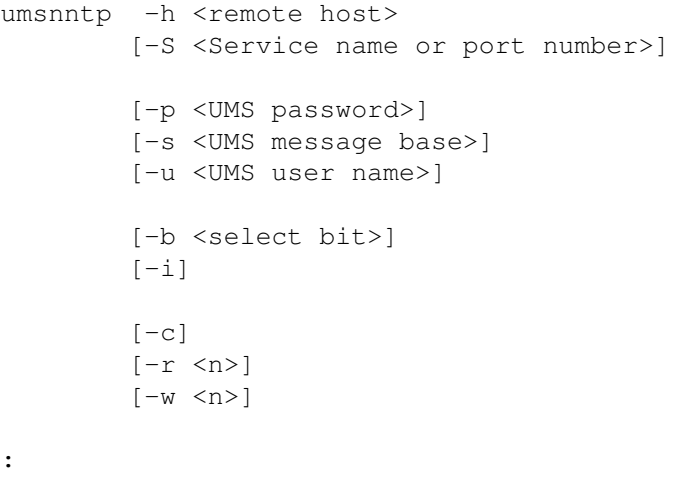

Defaults:

-S Service nntp (port 119) -p No password -s Default message base -u User NNTP -b No select bit -r 360 -w 60

Explanation of the command line options:

-b

Bit number of an additional select bit. Only messages with this bit set in the user flags will be exported. This can be used to run a special filter program before exporting with umsnntp.

-i

Use the IHAVE command to send the news messages to the remote host. If you don't specify this option, then the POST command is used. Most

NNTP servers don't allow the IHAVE command for clients, so you may not be able to use this option.

 $-c$ 

Export news messages continously. After exporting all new messages umsnntp will a short while and then will start to export all new messages which arrived in the meantime.

 $-r$ 

Causes umsnntp to rescan the whole message base for new messages after n export runs. All messages which couldn't be sent until now will be sent again. This option is only useful in conjunction with  $-c$ .

-w

Causes umsnntp to wait n seconds between two export runs. This option is only useful inconjunction with -c.

See also

UMS options and Protocol options .

## <span id="page-39-0"></span>**1.51 umsrfc.guide/umsnntpd**

```
NNTP importer (server daemon)
=============================
   The command umsnntpd is a server daemon which offers a transfer
service for news messages via
                NNTP
                 to remote clients. It can only be
executed by the Internet Super Daemon
                Inetd
                .
     Syntax:
             umsnntpd [<UMS user name>]
                      [<UMS password>]
                      [<UMS message base>]
     Defaults:
                      User NNTPD
                      No password
                      Default message base
```
# <span id="page-40-0"></span>**1.52 umsrfc.guide/umsnntpget**

NNTP importer ============= The command umsnntp imports news messages via NNTP from a remote host. Syntax: umsnntpget -h <remote host> [-S <Service name or port number>] [-p <UMS password>] [-s <UMS message base>] [-u <UMS user name>]  $[-g]$  $[-P \le n>$ ]  $[-c]$  $[-q]$ Defaults: -S Service nntp (port 119) -p No password -s Default message base -u User NNTP  $-P$  1 Explanation of the command line options:  $-q$ Use the commands GROUP, STAT and NEXT to scan for new news messages. This may lower the load on the remote NNTP server but the transfer overhead may be significantely higher, especially if the server uses long expiration periods for news messages. If you don't specify this option the command NEWNEWS is used which only transfers information about new messages.  $-P$ Use n (up to 20) parallel processes to transfer news messages. This is useful to make the transfer of news messages over a slow serial link more efficient by using most of the available bandwidth.  $-c$ Use parameters on the command line after the last valid command line option as input parameters. You may request news messages by message ID: umsnntpget -h nntphost -c 1234@dummy.do.main 6789@test.foo.bar or by group names:

umsnntpget -h nntphost -c -g comp.sys.amiga.misc comp.sys.amiga.datacomm

-q

```
Don't print message ids.
```
See also

```
UMS options
and
Protocol options
.
```
#### <span id="page-41-0"></span>**1.53 umsrfc.guide/setnntpdate**

.

Tool to set date of the last NNTP access ========================================

The command setnntpdate sets the date of the last NNTP access for

umsnntpget

Syntax:

setnntpdate <UMS user name> <UMS password> [<UMS message base>] [DATE <date string>]

Defaults:

Default message base

Explanation of the command line options:

#### DATE

You have to specify the date as defined in RFC 822. setnntpdate will transform it to the format which is needed for umsnntpget . If you don't specify this option the last access date will be printed in RFC 822 format.

#### Example:

setnntpdate NNTP secret DATE "18 Nov 1994 20:05:30"

# <span id="page-42-0"></span>**1.54 umsrfc.guide/umspop3**

POP3 importer ============= The command umspop3 imports mail messages via POP3 from a remote host. Syntax: umspop3 -h <remote host> [-S <Service name or port number>] [-p <UMS password>] [-s <UMS message base>] [-u <UMS user name>] -n <mailbox name> -i <mailbox password>  $[-k]$  $[-c]$  $[-w < n>$ ] Defaults: -S Service pop3 (port 110) -p No password -s Default message base -u User POP3  $-w$  60 Explanation of the command line options:  $-n$ Name of the mailbox on the remote host.  $-i$ Password for the mailbox on the remote host.  $-k$ If this option is used umspop3 won't delete the messages in the mailbox on the remote host. Note that these messages will show up as dupes next time you use umspop3!  $-c$ Import mail messages continously. After importing all new messages umspop3 will a short while and then will start to import all new messages which arrived in the meantime.  $-w$ Causes umspop3 to wait n seconds between two export runs. This option is only useful inconjunction with -c.

See also

UMS options and Protocol options .

# <span id="page-43-0"></span>**1.55 umsrfc.guide/umspop3d**

```
POP3 exporter (server daemon)
=============================
  The command umspop3d is a server daemon which offers a transfer
service for mail messages via
                POP3
                 to remote clients. It can only be
executed by the Internet Super Daemon
                Inetd
                .
     Syntax:
             umspop3d [<UMS user name>]
                      [<UMS password>]
                      [<UMS message base>]
     Defaults:
                      User POP3D
                      No password
                      Default message base
```
# <span id="page-43-1"></span>**1.56 umsrfc.guide/umssmtp**

SMTP exporter

The command umssmtp exports mail messages via SMTP to a remote host.

Syntax:

=============

umssmtp -h <remote host> [-S <Service name or port number>] [-p <UMS password>] [-s <UMS message base>] [-u <UMS user name>]

[-b <select bit>]  $[-c]$  $[-r \text{ }$ ]  $[-w < n>]<sub>1</sub>$ 

Defaults:

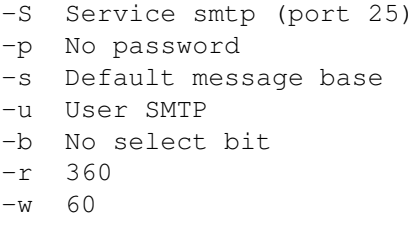

Explanation of the command line options:

 $-b$ 

Bit number of an additional select bit. Only messages with this bit set in the user flags will be exported. This can be used to run a special filter program before exporting with umssmtp.

 $-c$ 

Export mail messages continously. After exporting all new messages umssmtp will wait a short time and then will start to export all new messages which arrived in the meantime.

 $-r$ 

Causes umssmtp to rescan the whole message base for new messages after n export runs. All messages which couldn't be sent until now will be sent again. This option is only useful in conjunction with  $-c.$ 

 $-w$ 

Causes umssmtp to wait n seconds between two export runs. This option is only useful inconjunction with -c.

See also

UMS options and Protocol options .

#### <span id="page-44-0"></span>**1.57 umsrfc.guide/umssmtpd**

SMTP importer (server daemon) =============================

The command umssmtpd is a server daemon which offers a transfer service for mail messages via SMTP

to remote clients. It can only be executed by the Internet Super Daemon Inetd . Syntax: umssmtpd [<UMS user name>] [<UMS password>] [<UMS message base>] Defaults: User SMTPD

No password Default message base

# <span id="page-45-0"></span>**1.58 umsrfc.guide/ums2uucp**

=============

UUCP exporter

The command ums2uucp exports mail and news messages and creates batch files for the transfer via UUCP to a remote host. Syntax: ums2uucp -h <remote host> [-p <UMS password>] [-s <UMS message base>] [-u <UMS user name>] [-b <select bit>]  $[-d \text{ < } n>1]$ Defaults: -p No password -s Default message base -u User UUCP -b No select bit -d 0 Explanation of the command line options:  $-h$ UUCP node name of the remote host.  $-b$ Bit number of an additional select bit. Only messages with this

```
bit set in the user flags will be exported. This can be used to
     run a special filter program before exporting with ums2uucp.
-d
     UUCP log level: 0, 1, 2 or 3.
   See also
                UMS options
                .
```
#### <span id="page-46-0"></span>**1.59 umsrfc.guide/uuxqt**

=============

UUCP importer

```
The command uuxqt imports mail and news messages from batch files
which were transferred via
                UUCP
                 from a remote host. This command is
normally only executed by the
                UUCP
                 transfer program uucico.
     Syntax:
             uuxqt [-p <UMS password>]
                   [-d \text{ < } n>][<subdirectory>]
     Defaults:
                    -p No password
                    -d 0
   Explanation of the command line options:
-p
     Password for the UMS user. This will be used for ALL logins.
-dUUCP log level: 0, 1, 2 or 3.
subdirectory
     Name of the subdirectory in the
                UUCP
                 spool directory. This
     parameter is supplied by uucico when a hierarchical spool
     directory structure is used.
   uuxqt uses the following system for the
                UMS user names
                :
```
uucp.default Used as the first login to read the configuration. uucp.<name> Used when importing a batch from node name.

## <span id="page-47-0"></span>**1.60 umsrfc.guide/UMS options**

```
Common UMS related command line options
=======================================
   The following
                UMS
                 related comand line options are understood by most
of the programs:
-p
     Password for the
                UMS user
                .
-s
     Name of the
                UMS message base
                 used for importing or exporting.
-u
     Name of the
               UMS user
                .
```
## <span id="page-47-1"></span>**1.61 umsrfc.guide/Protocol options**

```
Common protocol related command line options
============================================
  The following protocol related comand line options are understood by
most of the programs:
-h
    Name or IP number of the remote host.
-SName or port number of the
               TCP-IP
                 service. All services have
     default port numbers so this option should normally not be used.
```
# <span id="page-48-0"></span>1.62 umsrfc.guide/Examples

Some example UMS RFC configurations \*\*\*\*\*\*\*\*\*\*\*\*\*\*\*\*\*\*\*\*\*\*\*\*\*\*\*\*\*\*\*\*\*\*\*\*

UMS Configuration:

User

Configuration for an UMS RFC user

Leaf Node

Configuration for a simple node

Full Node

Configuration for a full node

Gateway

Configuration for a gateway.

TCP/IP Configuration:

Access

Security configuration

Inetd

Configuration for the Internet Super Daemon

Services

Services configuration

UUCP Configuration:

UUCPDirectories UUCP directories

UUCPConfig Main UUCP configuration

L.Ports

UUCP ports description

L.Sys

Remote UUCP systems

UUCPPoll

UUCP poll script

Configuration for UUCP over TCP/IP:

Telser

Telser configuration

Hosts

Host descriptions

# <span id="page-49-0"></span>**1.63 umsrfc.guide/User**

```
Configuration for an UMS RFC user
=================================
   Excerpt from the file ums.config:
     ( User
         ( Alias
             jduser
             postmaster
         )
         ( Readaccess "#?" )
         ( Writeaccess "#?" )
         ( Netaccess "#?" )
         ( Import "%" )
         ( Name "Joe Dumb User" )
         ( Password "top secret" )
         ( rfc.username "jduser" )
     )
```
# <span id="page-49-1"></span>**1.64 umsrfc.guide/Leaf Node**

```
Configuration for a simple node
===============================
  Excerpt from the file ums.config:
     ( Aka "#?@test.(foo.bar|uucp)" )
     ( NodeMode "%" )
     ( Exporter
         ( Alias
             uucp.default
             NNTP
             POP3
             SMTP
             UUCP
         )
         ( Readaccess "#?" )
         ( Writeaccess "#?" )
         ( Netaccess "#?" )
         ( Import "#?" )
         ( Export "#?" )
         ( Distribution "#?" )
```

```
( Name uucp.dummy )
( Password )
( rfc.domainname "test.foo.bar" )
( rfc.mailencoding 0 )
( rfc.newsencoding 0 )
( rfc.pathname "test.foo.bar" )
( uucp.dumbhost "Y" )
( uucp.keepdupes "Y" )
( uucp.logdupes "Y" )
( uucp.mailexport "rmail,N" )
( uucp.newsexport "rnews,Y,compress,cunbatch,300000" )
( uucp.nodename "test" )
```
)

This system receives all messages from the node dummy. It will send out unbatched mail messages and batched, compressed news messages to the node dummy. The transmission link to the remote node is transparent, so no encoding is needed. The users on this system will have the address

<user>@test.foo.bar

To poll the node dummy with UUCP the user has to use the following commands: ums2uucp -h dummy uucico -sdummy To send out mail and news message via TCP-IP and to fetch mail

messages the user has to use the following commands:

umssmtp -h dummy.foo.bar umsnntp -h dummy.foo.bar

umspop3 -h dummy.foo.bar -n jduser -i more\_top\_secret

#### <span id="page-50-0"></span>**1.65 umsrfc.guide/Full Node**

```
Configuration for a full node
=============================
  Excerpt from the file ums.config:
     ( Aka "#?@test.(foo.bar|uucp)" )
     ( NodeMode "(comp|sci).#?" )
     ( rfc.domainname "test.foo.bar" )
     ( rfc.pathname "test.foo.bar" )
     ( Exporter
```

```
( Alias
        uucp.default
        UUCP
    )
    ( Readaccess "(comp|sci).#?" )
    ( Writeaccess "(comp|sci).#?" )
    ( Netaccess "#?" )
    ( Import "#?" )
    ( Export "#?.foo.bar" )
    ( Distribution "#?" )
    ( Name uucp.dummy )
    ( Password )
    ( rfc.mailencoding 1 )
    ( rfc.newsencoding 1 )
    ( uucp.dumbhost "Y" )
    ( uucp.keepdupes "N" )
    ( uucp.logdupes "Y" )
    ( uucp.mailexport "rbsmtp,Y" )
    ( uucp.newsexport "rnews,Y,gzip,gunbatch" )
    ( uucp.nodename "test" )
)
( Exporter
    ( Alias
        NNTPD
        POP3
        POP3D
        SMTP
        SMTPD
    )
    ( Readaccess "#?" )
    ( Writeaccess "#?" )
    ( Netaccess "#?" )
    ( Import "#?" )
    ( Export " ~ (\# ? . foo . bar) " )( Distribution "#?" )
    ( Name NNTP )
    ( Password )
    ( rfc.mailencoding 0 )
    ( rfc.newsencoding 0 )
)
```
In this setup the newsgroup hierarchies comp and sci are distributed between two systems. Mail messages to the domain foo.bar are send out with UUCP

```
, all others are send out with
SMTP
```
# <span id="page-51-0"></span>**1.66 umsrfc.guide/Gateway**

.

Configuration for a gateway

```
===========================
   Excerpt from the file ums.config:
     ( Netgroup
         "comp.sys.amiga.misc"
         "fidonet.comp.sys.amiga.misc"
     \lambda( Exporter
         ( Alias
             uucp.default
             NNTP
             NNTPD
             POP3
             POP3D
             SMTP
             SMTPD
             UUCP
         )
         ( Readaccess "comp.#?" )
         ( Writeaccess "comp.#?" )
         ( Netaccess "#?" )
         ( Import "#?" )
         ( Export "~(#?@fidonet)" )
         ( Distribution "#?" )
         ( Name uucp.dummy )
         ( Password )
         ( rfc.domainname "test.foo.bar" )
         ( rfc.mailencoding 0 )
         ( rfc.newsencoding 0 )
         ( rfc.pathname "test.foo.bar" )
         ( uucp.dumbhost "Y" )
         ( uucp.keepdupes "N" )
         ( uucp.logdupes "Y" )
         ( uucp.mailexport "rbsmtp,Y" )
         ( uucp.newsexport "rnews,Y,gzip,gunbatch" )
         ( uucp.nodename "test" )
     )
```
The example shows the UMS RFC part of a gateway configuration. One newsgroup is distributed between networks with different technologies (gating).

#### <span id="page-52-0"></span>**1.67 umsrfc.guide/Access**

Security Configuration ======================

If you are using the commercial version of AmiTCP you may limit the access to your system. The file AMITCP:db/inet.access contains the rules which services may be used on your system. The following two lines allow the access to the services

NNTP and SMTP from any host on the Internet: smtp \* allow LOG nntp \* allow LOG

# <span id="page-53-0"></span>**1.68 umsrfc.guide/Inetd**

Configuration for the Internet Super Daemon =========================================== The daemons for the NNTP , POP3 and SMTP services are started automatically when a remote host accesses those services. Add the following three lines to the inetd configuration file AMITCP:db/inetd.conf: smtp stream tcp nowait root UMS:Bin/umssmtpd umssmtpd pop3 stream tcp nowait root UMS:Bin/umspop3d umspop3d nntp stream tcp nowait root UMS:Bin/umsnntpd umsnntpd

#### <span id="page-53-1"></span>**1.69 umsrfc.guide/Services**

Services configuration ====================== To use the services NNTP , POP3 and **SMTP** the file AMITCP:db/services must contain the following lines: smtp 25/tcp pop3 110/tcp nntp 119/tcp

# <span id="page-54-0"></span>**1.70 umsrfc.guide/UUCPDirectories**

UUCP directories

================ UUCP needs three directories for its work: Spool directory Directory for command, data and log files. You should assign UUSPOOL: to this directory. Each remote site has its own subdirectory. In each subdirectory there should be a directory bad-jobs for errorneous jobs. Example with two remote systems named dummy and test: 1> Dir UUSPOOL: all dummy (dir) bad-jobs (dir) test (dir) bad-jobs (dir) logfile TimeLog XferStat Configuration directory UUCP configuration file reside here. You should assign UULIB: to this directory. 1> Dir UULIB: config L.Ports L.Sys security seq Public directory Download and upload area for UUCP. You should assign UUPUB: to this directory.

## <span id="page-54-1"></span>**1.71 umsrfc.guide/UUCPConfig**

Main UUCP configuration ======================= The file UULIB:config contains the UUCP configuration. A minimal configuration only needs your node name, a dummy user name and a setting for the debug level: NodeName foobar UserName root Debug 0

## <span id="page-55-0"></span>**1.72 umsrfc.guide/L.Ports**

======================

UUCP ports description

The file UULIB:L.Ports describes the devices which uucico uses to contact remote systems. Normally this is a serial port with a modem, so the file should look like this:

acu=ser device=serial.device unit=0

If you want to use UUCP over TCP-IP you must add another device to this file: acu=tcp device=telser.device unit=0

# <span id="page-55-1"></span>**1.73 umsrfc.guide/L.Sys**

Remote UUCP Systems =================== The file UULIB:L.Sys describes how uucico can contact remote systems. This includes the device to use, the serial line speed, the phone number and the login script: dummy Any ser 19200 ATDP123456 ogin: foobar ssword: hello To contact a remote system with UUCP over TCP-IP you replace the phone number with the hostname of the remote system. So the line should

look like this:

dummy Any tcp 19200 dummy ogin: foobar ssword: hello

## <span id="page-55-2"></span>**1.74 umsrfc.guide/UUCPPoll**

UUCP poll script ================

The following script first exports all messages to the remote system and then contacts it. You can specify the name of the remote system as parameter:

```
.KEY SYSTEM
.DEF SYSTEM dummy
.BRA {
.KET }
ums2uucp -h {SYSTEM}
uucico -s{SYSTEM}
```
#### <span id="page-56-0"></span>**1.75 umsrfc.guide/Telser**

```
Telser configuration
====================
```
The file AMITCP:db/telser.conf describes the configuration for every unit of the telser.device. For the unit 0 it should look like this:

0 "" NoOperation NOOPENWIN NOLINGER NODEBUG T:telser.log

#### <span id="page-56-1"></span>**1.76 umsrfc.guide/Hosts**

```
Host descriptions
=================
```
The file AMITCP:db/telser.hosts contains the descriptions of the remote systems. If you dial a remote system using the telser.device it looks into this file to find out the hostname and the parameters. For our example system it looks like this:

dummy dummy.do.main 540 "" 00000000001

Please make sure that the 11th bit is set, because it activates the transparent mode of telser.device which is a must for UUCP over TCP-IP .

#### <span id="page-56-2"></span>**1.77 umsrfc.guide/Answers**

Solutions to common UMS RFC problems \*\*\*\*\*\*\*\*\*\*\*\*\*\*\*\*\*\*\*\*\*\*\*\*\*\*\*\*\*\*\*\*\*\*\*\* Error: No rfc.username for... You have forgotten to add the variable rfc.username to the user entry of a lokal user. Error: Can't write article, check WRITEACCESS! UMS RFC couldn't write the article to any newsgroup. You have requested a newsgroup but forgotten to add it to the WRITEACCESS patter of the importer entry. If you are receiving control messages you must also add the newsgroup rfc.control to this pattern! Error: Can't get connection data! You forgot to update the service file of your AmiTCP installation. See Services You should also read the FAQ about **UMS** 

## <span id="page-57-0"></span>1.78 umsrfc.guide/History

 $\mathcal{L}$ 

```
History of UMS RFC
******************
0.11 (09-Dec-1995)
                POP3
                 server daemon
                umspop3d
                ÷.
        - Support for UMS' binary field.
        - Implemented UUCP grades. The format of the variables
                uucp.mailexport
                 and
                uucp.newsexport
                 was changed!
        - Implemented CTRL-C handling for
                umsnntpget
        - Command logging for
```
**NNTP** and SMTP server daemons. - Switch for Daylight Saving Time. - Several bug fixes and new command switches.  $0.10 (04-Jun-1995)$ - First official release of the UMS RFC package the successor of the UMS UUCP package. - All RFC from/to UMS conversions are handled by the umsrfc.library now. - Support for NNTP, POP3, SMTP, UUCP. - New documentation. For all older versions please read the file History in the source

# <span id="page-58-0"></span>1.79 umsrfc.guide/TODO

directory.

 $\star$ 

Not yet implemented features \*\*\*\*\*\*\*\*\*\*\*\*\*\*\*\*\*\*\*\*\*\*\*\*\*\*\*\*

The following things have not yet been implemented. The order shown below doesn't imply any priority for an item:

\* MX support for the SMTP exporter umssmtp

\* Encoding/Decoding with base64 in MIME messages.

MIME encoding of messages headers.

\* The address conversion should be freely configurable. Does anyone have a good reference for a pattern search & replace algorithm (like in perl)?

#### $55/62$

#### <span id="page-59-0"></span>1.80 umsrfc.quide/Authors address

```
Where to send bug reports & comments
************************************
```
The author can be reached at the following addresses:

Postal address:

```
Stefan Becker
     Verkehrsstrasse 11
44809 Bochum
     GERMANY
```
Internet Electronic Mail:

stefanb@yello.ping.de

#### <span id="page-59-1"></span>1.81 umsrfc.guide/Credits

The author wants to thank \*\*\*\*\*\*\*\*\*\*\*\*\*\*\*\*\*\*\*\*\*\*\*\*\*

I want to thank all users of the public beta version for testing this package. Especially I want to thank Matthias Scheler and Bernhard Möllemann who tested intermediate versions on their systems. Many thanks also to the members of the UMS-Dev mailing list for the discussions and the ideas.

Thanks go to Kai 'wusel' Siering for allowing me to include his version of uucico in this package. You may find the latest version of the program in his

**IIIICP** 

```
package called wUUCP on Aminet in the directory
comm/uucp.
```
Thanks also to Sam Yee for allowing me to include parts of his telser package. You may find the latest version of his package on Aminet in the directory comm/tcp. telser is Shareware, so if you use it regularly PLEASE do register it!

#### <span id="page-59-2"></span>1.82 umsrfc.guide/Index

Index

 $***$ 

Account name

rfc.username

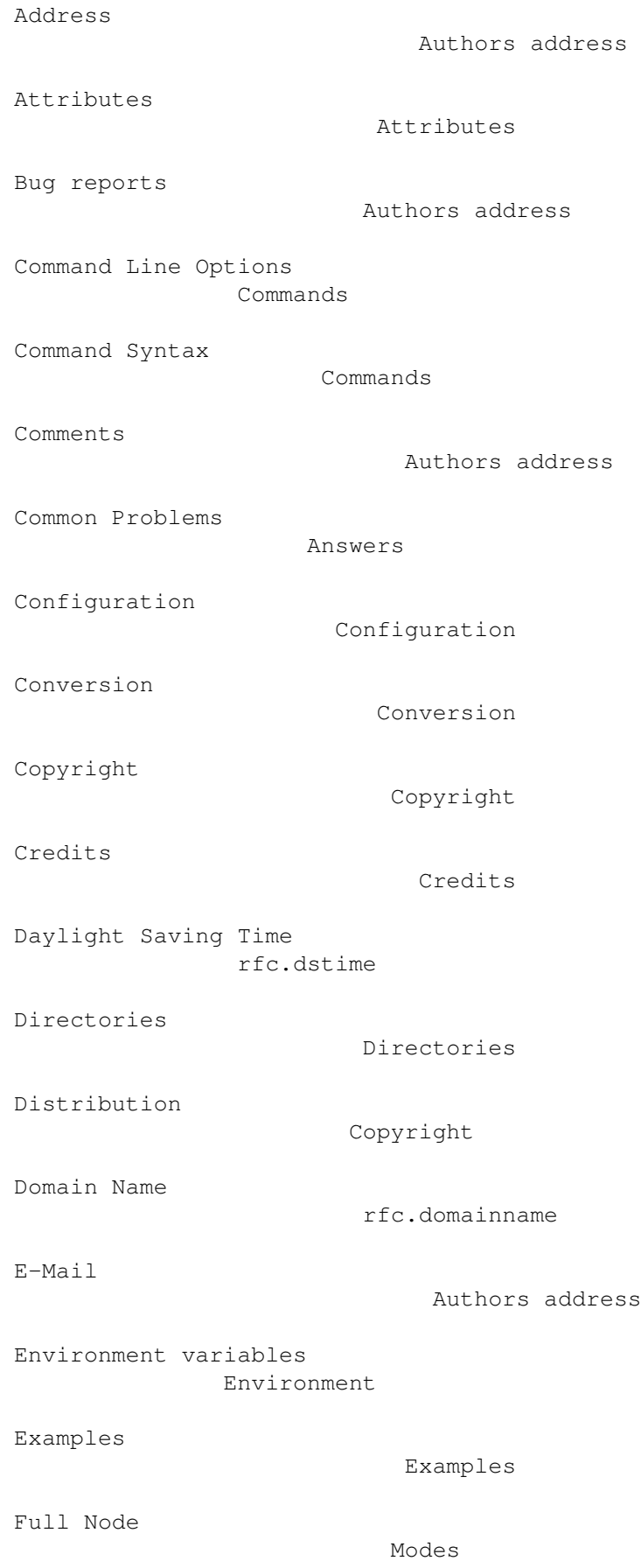

```
Full Node Configuration
             Full Node
Gateway
                             Modes
Gateway Configuration
               Gateway
History
                              History
Host Descripions
                    Hosts
Inetd Configuration
                 Inetd
Internet address
                    Authors address
Internet protocols
                  TCP-IPIntroduction
                        Introduction
Leaf Node
                           Modes
Leaf Node Configuration
             Leaf Node
Legal stuff
                         Copyright
MIME
                                MIME
Multi-Purpose Message Extensions
    MIME
Network News Transfer Protocol
      NNTP
NNTP
                                NNTP
NNTP exporter
                       umsnntp
NNTP importer
                       umsnntpget
NNTP server daemon
                  umsnntpd
```
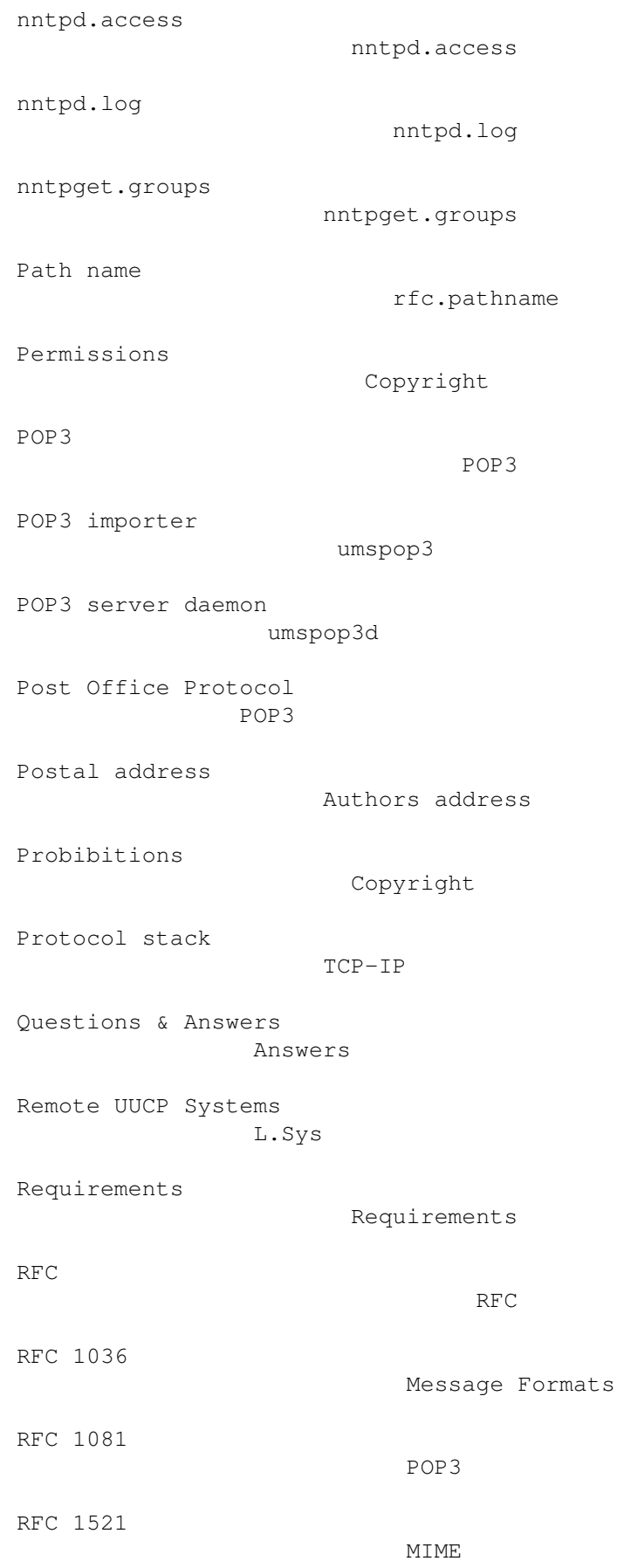

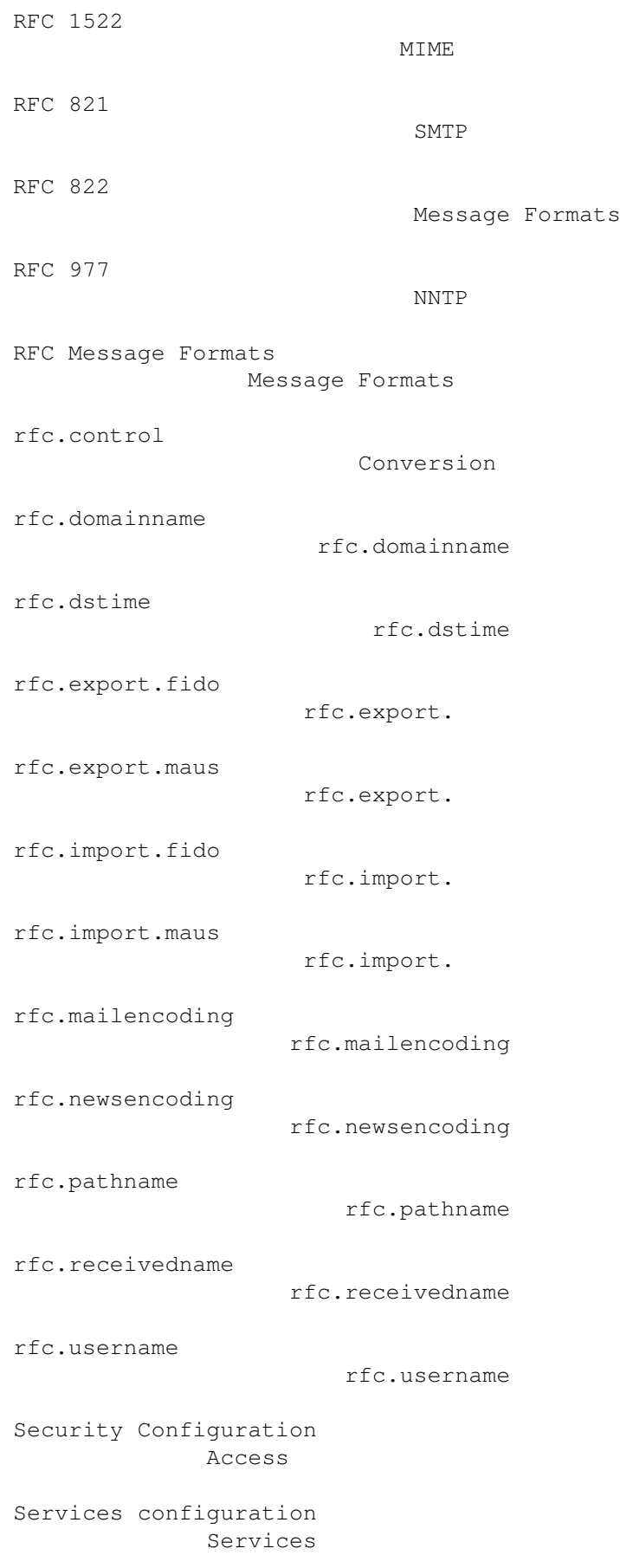

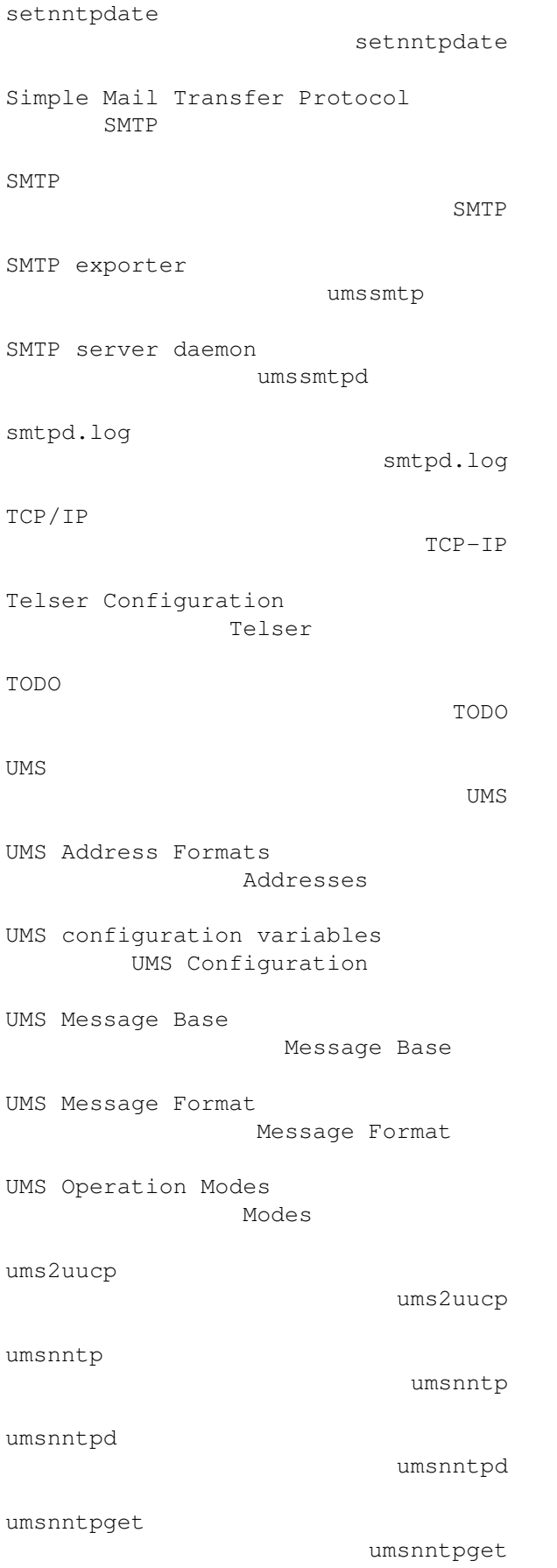

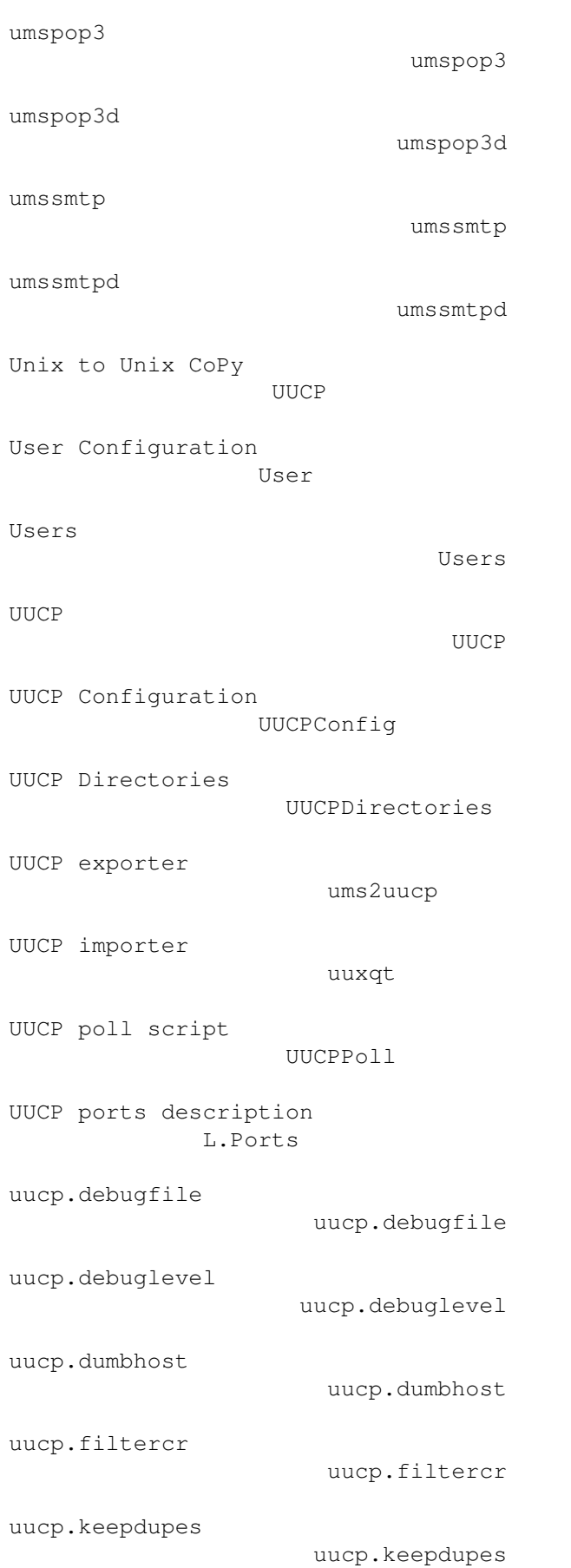

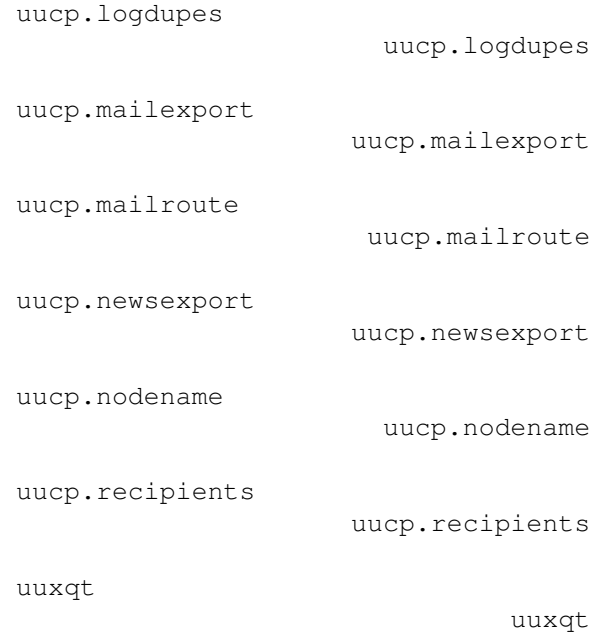